### 3. Vollkostenrechnung / 3.2 Kostenträgerrechnung / 3.2.1 Kostenträgerzeitrechnung

### **3.2.1 Kostenträgerzeitrechnung (Betriebsergebnisrechnung)**

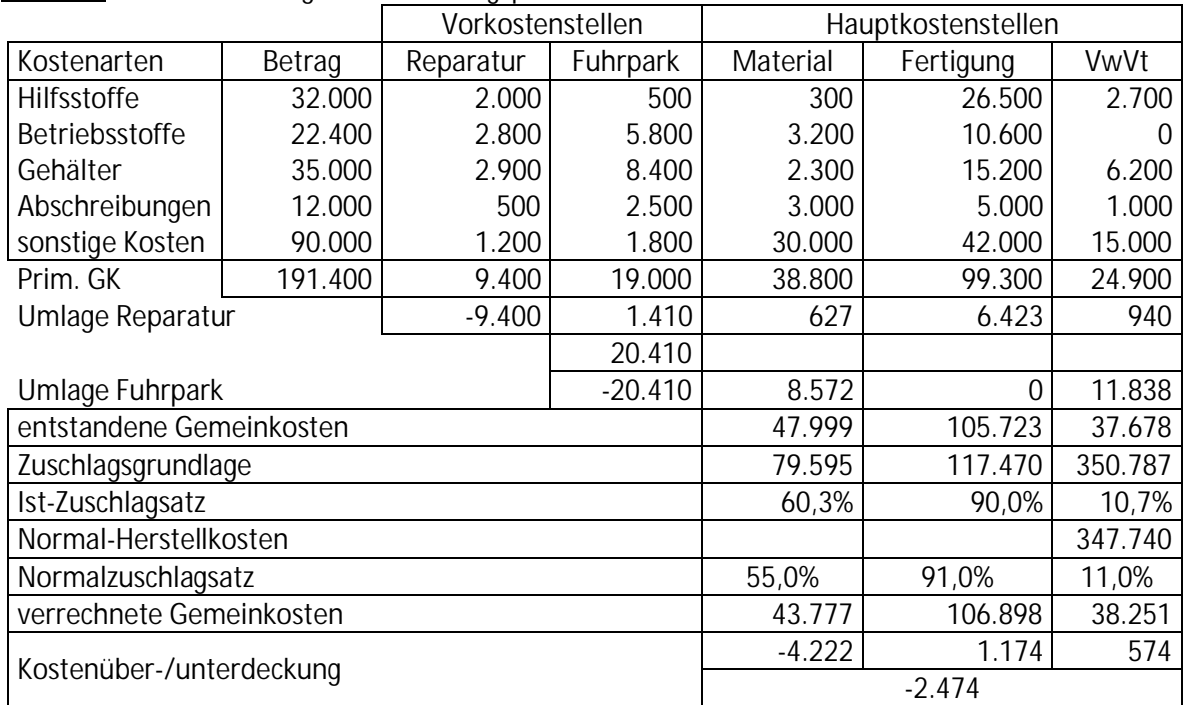

E3.2.1-1 Für die zurückliegende Rechnungsperiode wurde der BAB I erstellt.

Weitere Angaben:

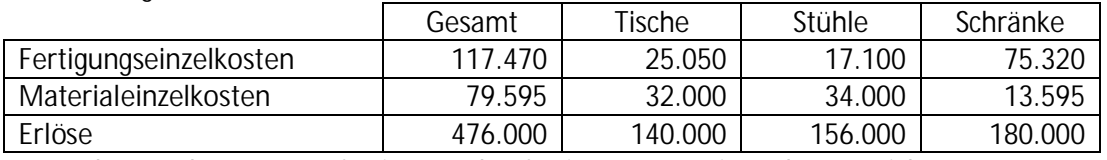

Bestandsveränderungen an fertigen und unfertigen Erzeugnissen kamen nicht vor.

Nunmehr soll der Periodenerfolg des Betriebes ermittelt werden. Dabei ist auch zu bestimmen, wie die einzelnen Kostenträger zu diesem Erfolg beigetragen haben.

Erstellen Sie das Kostenträgerblatt (BAB II) zum einen auf Ist- und zum anderen auf Normalkostenbasis.

# 3. Vollkostenrechnung / 3.2 Kostenträgerrechnung / 3.2.1 Kostenträgerzeitrechnung

#### BAB II auf Istkostenbasis

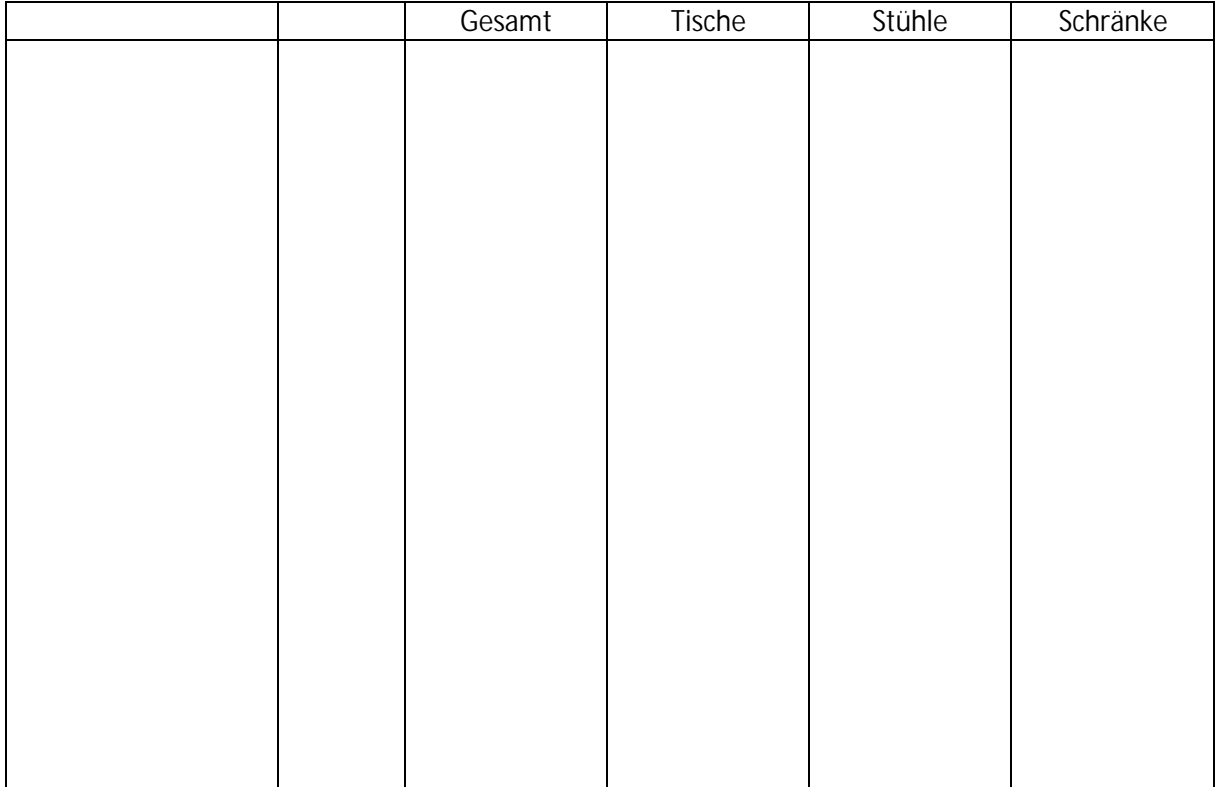

#### BAB II auf Normalkostenbasis

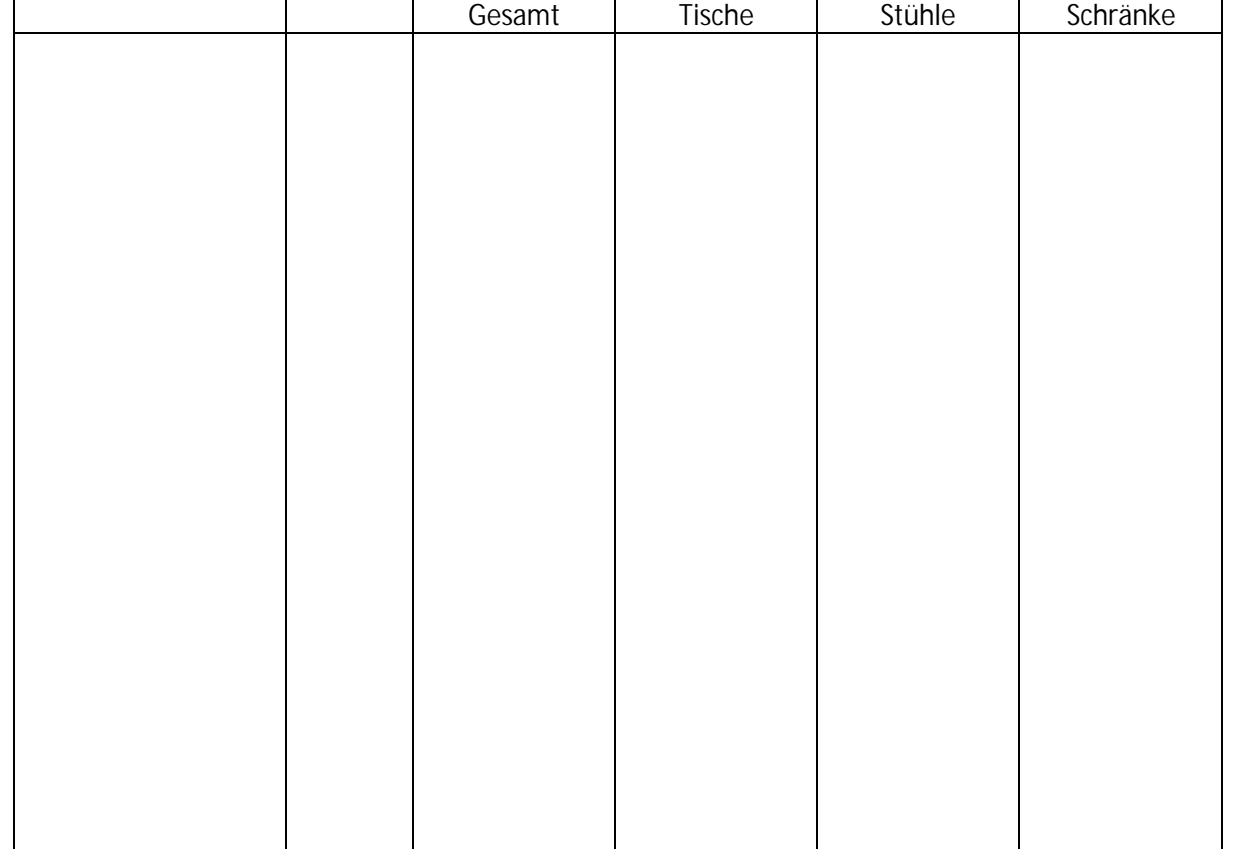

#### 3. Vollkostenrechnung / 3.2 Kostenträgerrechnung / 3.2.1 Kostenträgerzeitrechnung

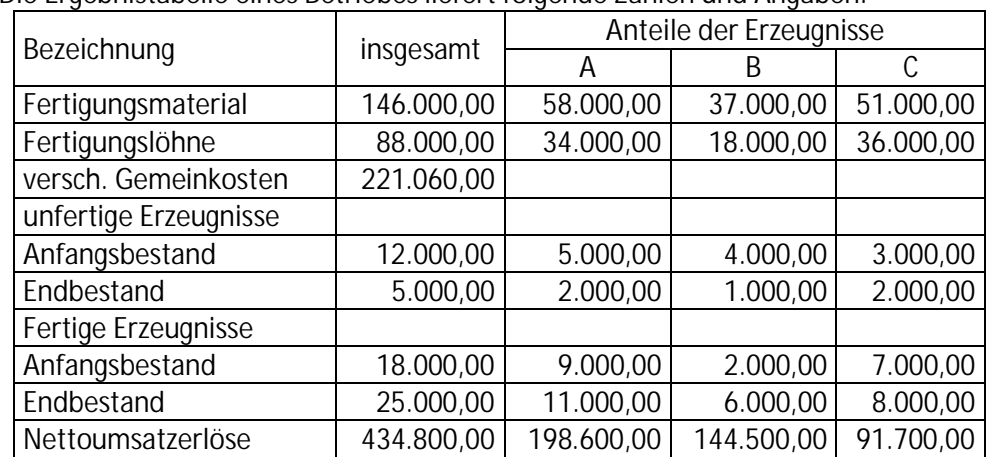

#### E3.2.1-2 Die Ergebnistabelle eines Betriebes liefert folgende Zahlen und Angaben:

Die Ist-Gemeinkosten betragen lt. BAB:

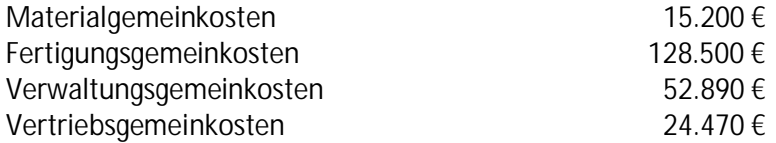

Der Betrieb hat mit folgen Normalzuschlägen gerechnet: Materialgemeinkosten 10%<br>Fertigungsgemeinkosten 150% Fertigungsgemeinkosten Verwaltungsgemeinkosten 15%

Vertriebsgemeinkosten 5%

Stellen Sie das Kostenträgerblatt auf und ermitteln Sie das Umsatzergebnis. Berechnen Sie das Betriebsergebnis.

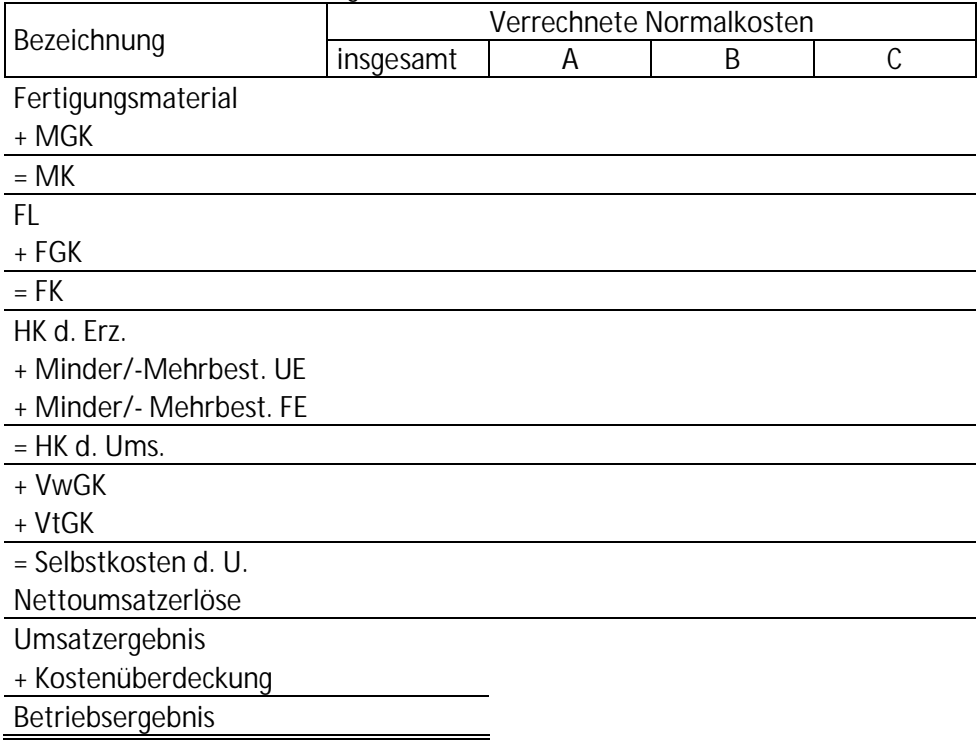

## 3.2.2.1 Divisionskalkulationen

## E3.2.2.1-1 Einstufige Divisionskalkulation

Anwendbar in Einproduktunternehmen ohne Lagerbestandsveränderungen.

Selbstkosten des Kostenträgers  $=\frac{\text{Gesamtkosten}}{\text{Gesamtkosten}}$ 

produzierte Menge der Periode

$$
k=\frac{K}{m}\,
$$

*Bsp.*

Im vergangenen Monat wurden 1.000 Stück gusseiserne Gartenzwerge hergestellt und abgesetzt.

Die Herstellkosten betrugen 10.000 €, die Verwaltungs- und Vertriebskosten 4.000 €. Wie hoch ist der Barverkaufspreis, wenn mit einem Gewinnzuschlag von 30% kalkuliert wird?

# E3.2.2.1-2 Zweistufige Divisionskalkulation

Anwendbar in Einproduktunternehmen mit Bestandsveränderungen bei Fertigerzeugnissen

keine Berücksichtigung von Bestandsveränderungen bei unfertigen Erzeugnissen. Bsp.

Wiederum werden 1.000 gusseiserne Gartenzwerge hergestellt, jedoch nur 800 abgesetzt. Die Herstellkosten betrugen 10.000 €, die Verwaltungs- und Vertriebskosten 4.000 €. Wie hoch ist der Barverkaufspreis, wenn mit einem Gewinnzuschlag von 30% kalkuliert wird?

# E3.2.2.1-3 Mehrstufige Divisionskalkulation:

Die Produktion vollzieht sich in mehreren Stufen. Auf jeder Stufe existieren Zwischenlager mit wechselndem Bestand.

*Bsp.*

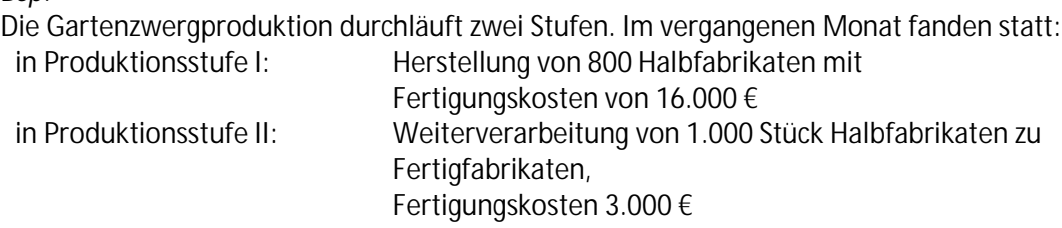

Es wurden 400 Stück abgesetzt.

Die Verwaltungs- und Vertriebskosten betrugen 2.400 €, die Materialkosten 20 €/Stück.

- a) Wie hoch waren die Selbstkosten je abgesetztem Gartenzwerg?
- b) Um welchen Wert veränderten sich die Lagerbestände an Halb- und an Fertigfabrikaten?

### 3. Vollkostenrechnung / 3.2 Kostenträgerrechnung / 3.2.2 Kostenträgerstückrechnung (Kalkulation)

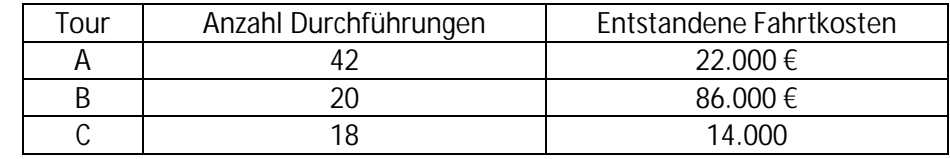

E3.2.2.1-4 Ein Bustourveranstalter bietet drei Tagestouren an:

Neben den reinen Fahrtkosten sind weitere Kosten in Höhe von 80.000 € entstanden (Gehalt der Fahrer, Bürokosten, Sekretariat, Werbung usw.).

Mit welchen Gesamtkosten pro Tour ist jeweils zu kalkulieren?

**Divisionskalkulation mit Äquivalenzziffern**

Mehrere Sorten eines Produkts werden produziert. Die Leistungen sind zwar nicht einheitlich, stehen aber in einer festen Kostenrelation zueinander.

E3.2.2.1-5 Das Unternehmen stellt Glasscheiben in den Stärken 7 mm, 10 mm und 13 mm her.

Mit Gesamtkosten von 2.940 € wurden 500 m² des 7-mm-Glases, 800 m² des 10-mm-Glases und 1.000 m² des 13-mm-Glases hergestellt.

Die entstandenen Kosten hängen direkt von der Glasstärke ab.

Wie hoch sind die Selbstkosten je m² für die jeweilige Glassorte?

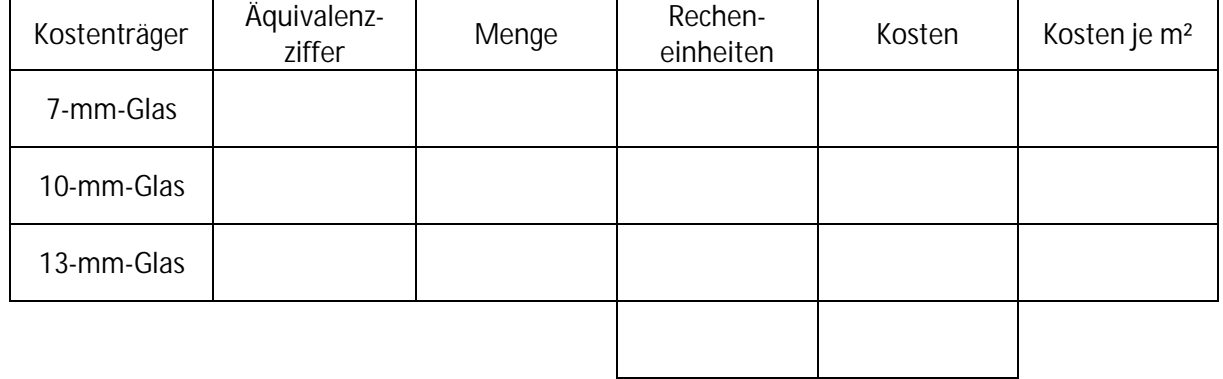

E3.2.2.1-6 Ein Hotel mit 5 Einzel und 12 Doppelzimmern, das an 365 Tagen des Jahres geöffnet ist, möchte die Kosten des Zimmerservice (insgesamt 20.000 €) zuordnen.

> Es ist davon auszugehen, dass der Zimmerservice für ein einfach belegtes Doppelzimmer ca. 1,1mal so aufwändig ist wie bei einem Einzelzimmer. Ein doppelt belegtes Doppelzimmer benötigt ca. 50% mehr Zimmerservice als ein Einzelzimmer. Die Auslastung der Einzelzimmer beträgt 64%, die der Doppelzimmer 90%, wobei nur jedes dritte Doppelzimmer auch doppelt belegt ist.

Wie hoch sind die Kosten des Zimmerservice pro Belegungstag für

- a) ein Einzelzimmer,
- b) ein einfach belegtes Doppelzimmer,
- c) ein doppelt belegtes Doppelzimmer?

### **3.2.2.2 Zuschlagkalkulation**

# 3.2.2.2-1

Ausgangssituation: Ein Unternehmen fertigt zwei Erzeugnisse E1 und E2. Folgende Daten liegen vor:

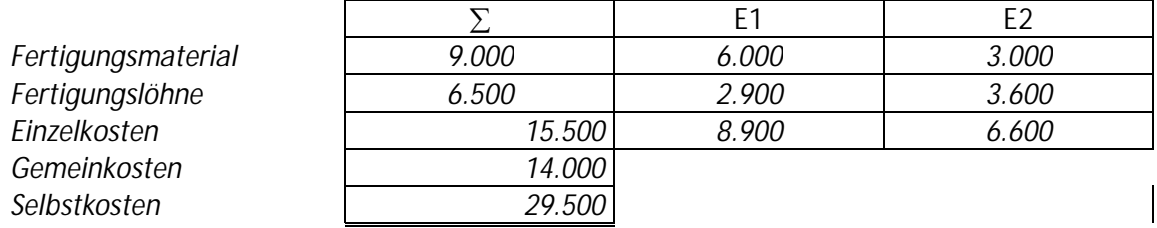

*Summarische Zuschlagskalkulation* (die summierten Gemeinkosten werden auf Einzelkosten

# zugeschlagen)

a) als kumulative Zuschlagskalkulation (Zuschlagsgrundlage sind die gesamten Einzelkosten)

Zuschlagsatz =

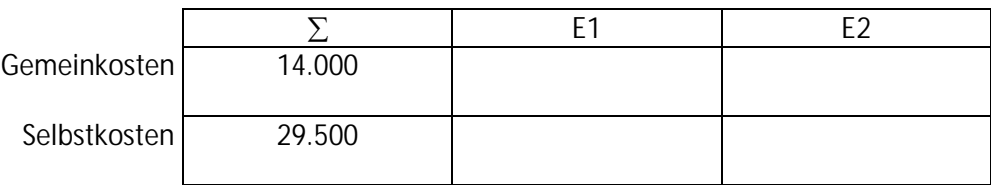

b) als elektive Zuschlagskalkulation (Zuschlagsgrundlage sind ausgewählte Arten von Einzelkosten) *arbeitsintensiver Betrieb:* Gemeinkostenzuschlagsatz auf Basis Fertigungslöhne

Zuschlagsatz =

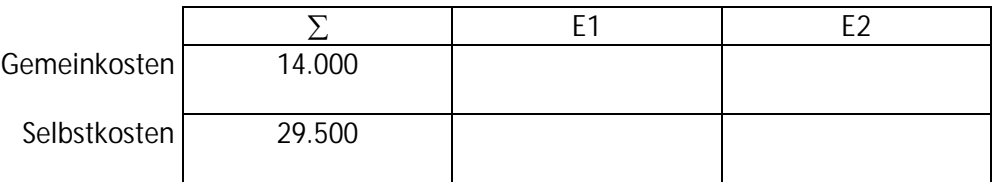

*materialintensiver Betrieb:*

Gemeinkostenzuschlagsatz auf Basis Fertigungsmaterial

Zuschlagsatz =

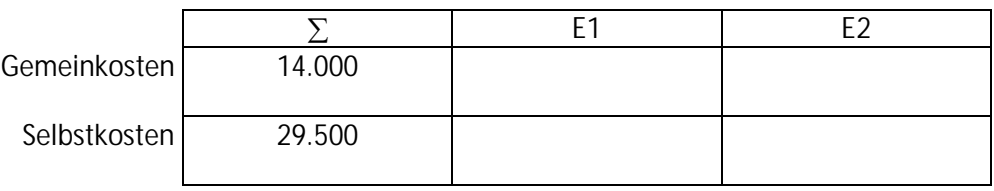

*Differenzierende Zuschlagkalkulation:* Es werden verschiedene Zuschlagsgrundlagen

ausgewählt, die in möglichst kausaler Beziehung zur Entwicklung der Gemeinkosten stehen sollen.

In obigem Betrieb wurden die folgenden Kostenstellen eingerichtet: **Material** Fertigung I (mechanische Bearbeitung) Fertigung II (Montage) Fertigung III (Oberflächenbearbeitung)

Verwaltung

Vertrieb.

Die Daten für den abgelaufenen Monat lauten:

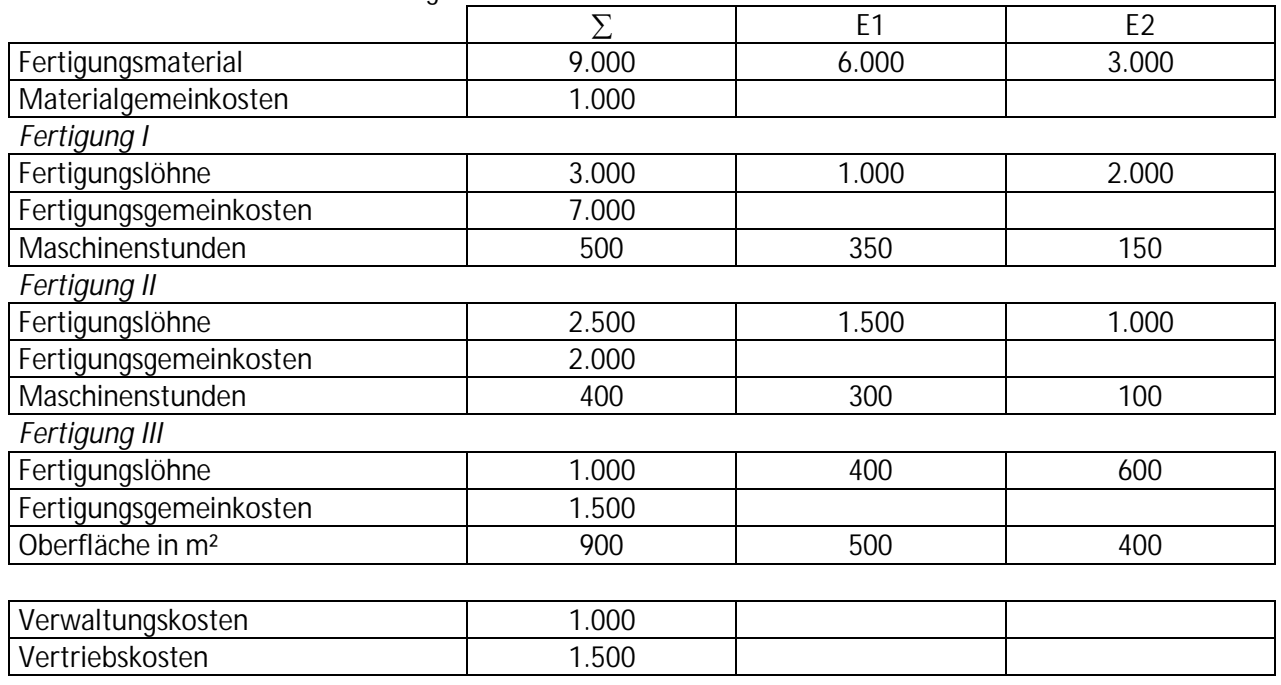

Zuschlagskalkulation entsprechend Kalkulationsschema und üblichen Basen

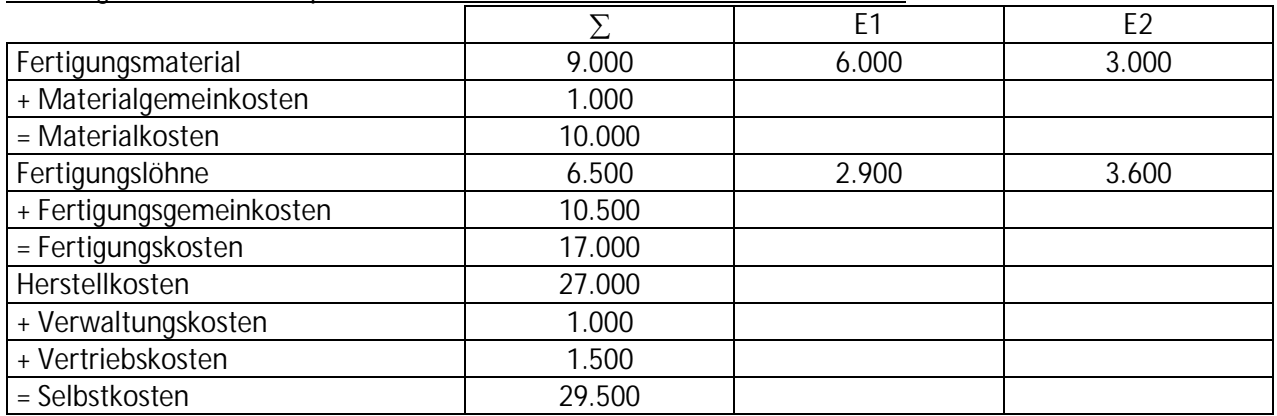

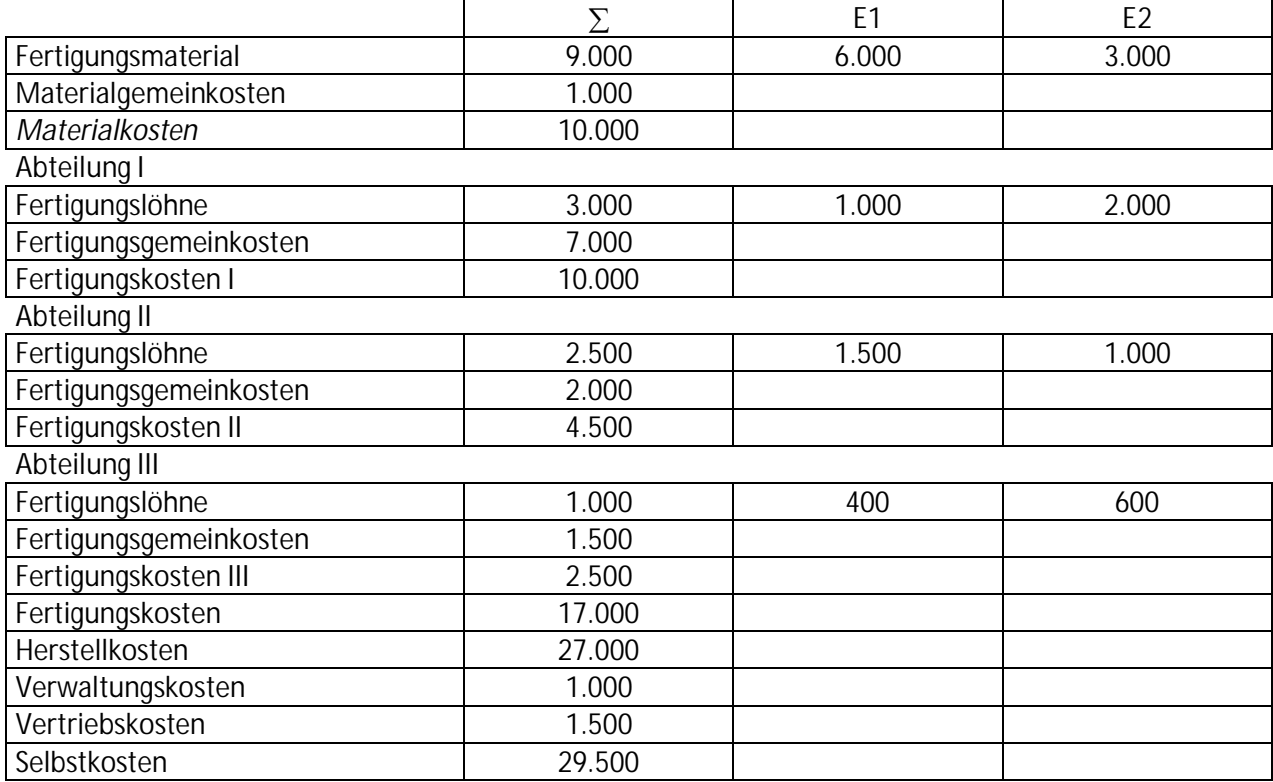

*Berücksichtigung des Kostenstellendurchlaufs, ausgedrückt in Lohnbelastung der Kostenträger*

# *Berücksichtigung des Kostenstellendurchlaufs, ausgedrückt in technischen Kennzahlen*

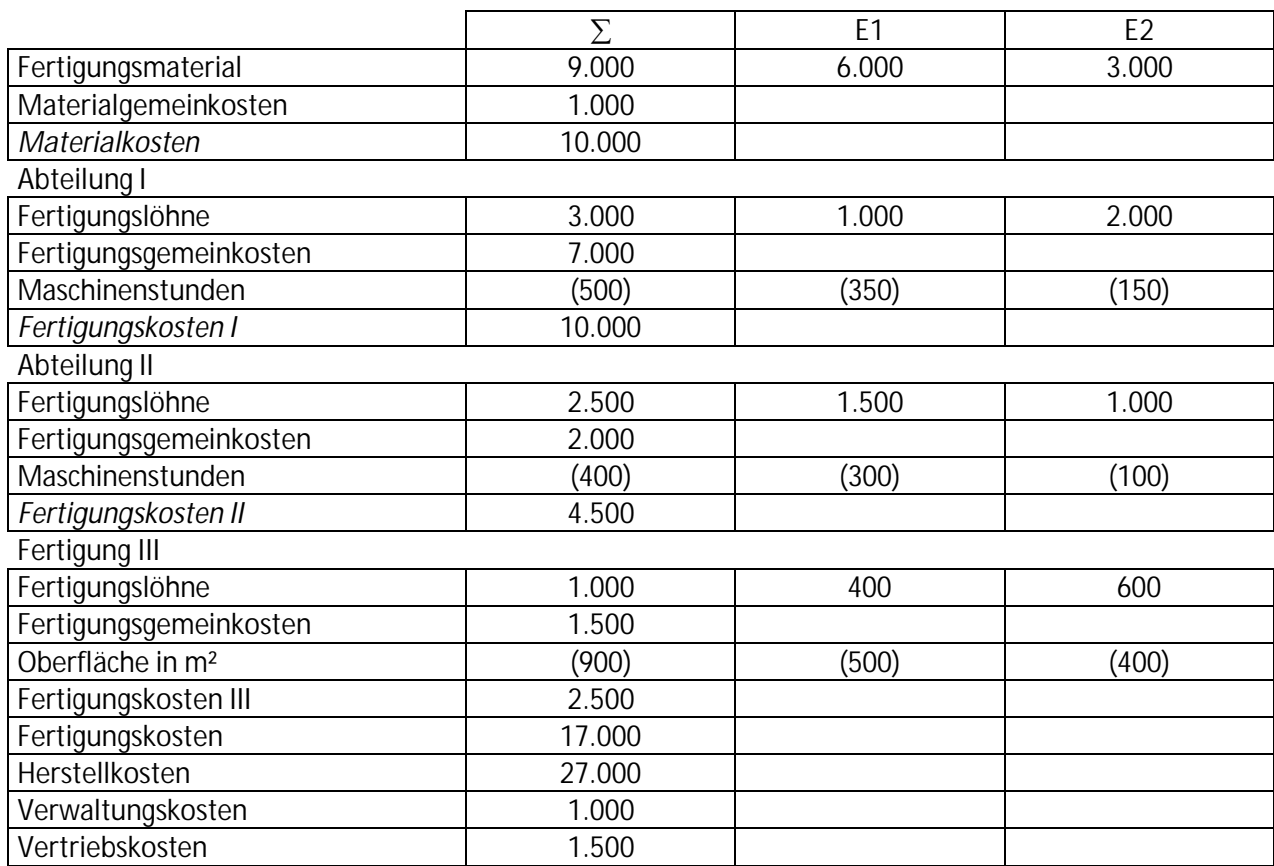

**Cost-Plus-Rechnung** (häufig im Gastronomie-Bereich verwendet)

- Auf die Kostenstellenrechnung wird komplett verzichtet; es existiert nur eine Kostenstelle (der Betrieb als Ganzes).
- Im Rahmen der Kostenartenrechnung wird differenziert zwischen Wareneinkaufskosten (= Einzelkosten) und den übrigen Kosten (= Gemeinkosten).
- Nur der Wareneinsatz wird als Zuschlagbasis verwendet.

#### 3.2.2.2-2 Meier ist Inhaber eines Schnellimbiss-Kiosks:

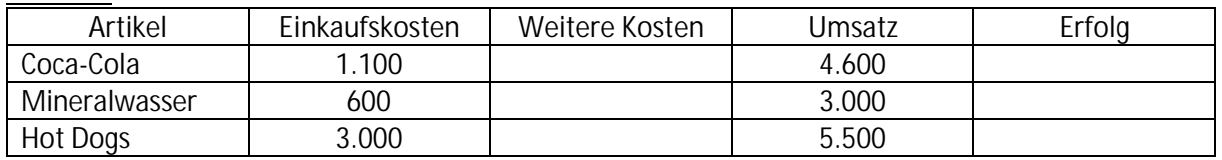

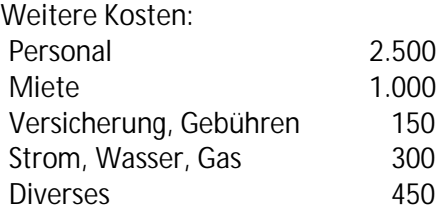

Welchen Erfolg erzielt der Kiosk mit welchem Kostenträger?

#### **Primecost-Kalkulation**

Prime-Costs = Wareneinsatz + verrechnete Personalkosten Als Zuschlagbasis für die weiteren Kosten dienen die Primecosts.

3.2.2.2-3 Schulze unterhält neben seinem Kiosk noch eine kleine Gaststätte mit dem gleichen

Angebot wie im Kiosk. Die Gäste werden hier jedoch durch qualifiziertes Personal am Platz bedient.

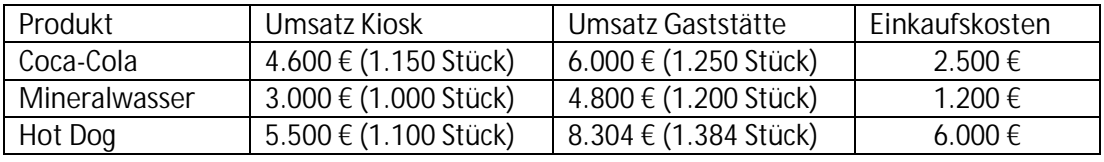

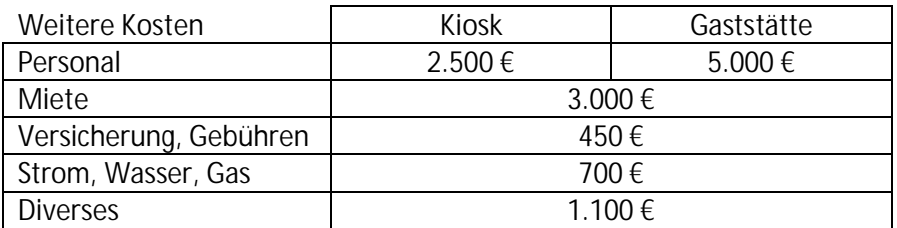

Im Kiosk verursachen Zubereitung und Servieren eines Hot Dog den 4-fachen Zeitaufwand wie das Servieren eines Getränks. In der Gaststätte ist das Zubereiten und Servieren eines Hot Dog nur doppelt so zeitaufwendig wie das Servieren eines Getränks.

Ermitteln Sie mit Hilfe einer Primecost-Kalkulation die Kostenträgererfolge.

Werden neben den Personalkosten auch die übrigen Gemeinkosten über Kostenstellen abgerechnet, ergibt sich eine *voll ausgebaute Zuschlagkalkulation.*

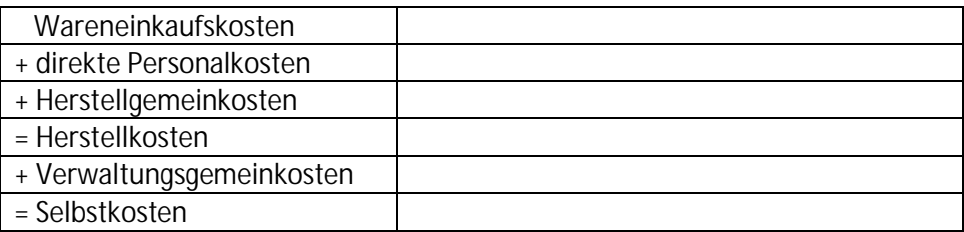

E3.2.2.2-4 Schulze aus dem vorangegangenen Beispiel hat seine Zahlen neu geordnet, um eine Zuschlagskalkulation durchführen zu können. Das betrifft insbesondere die Zuordnung der weiteren Kosten zu den Kostenstellen:

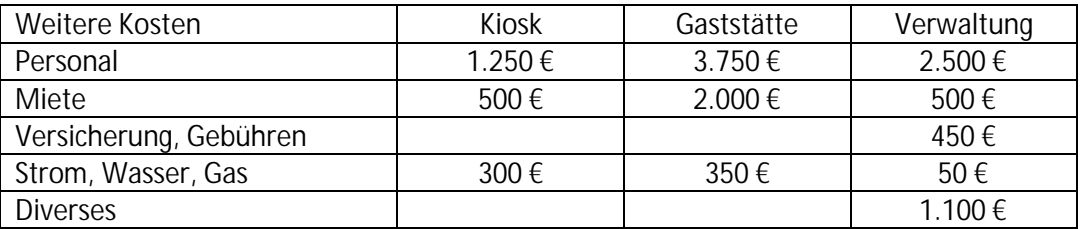

Ermitteln Sie die Selbstkosten der Kostenträger in den beiden Einrichtungen und deren Erfolgsbeiträge.

### 3. Vollkostenrechnung / 3.2 Kostenträgerrechnung / 3.2.2 Kostenträgerstückrechnung (Kalkulation)

#### **3.2.2.3 Angebotskalkulation, Vor- und Nachkalkulation**

E3.2.2.3-1 Eine Werkzeugfabrik kalkuliert mit folgenden Normalzuschlagsätzen:

Material 12%, Fertigung I 160%, Fertigung II 200%, Verwaltung 10%, Vertrieb 8%. Für einen Auftrag über 500 Feilen wird mit einem Materialverbrauch von 750,00 € und einem Lohnaufwand von

7 Stunden zu je 42,50 € in Fertigungshauptstelle I und 9 Stunden zu je 40,50 € in Fertigungshauptstelle II gerechnet. Gewinnzuschlag 15%, Skonto 3%.

Erstellen Sie die Vorkalkulation für eine Feile.

Nach Durchführung der Produktion steht fest, dass der Materialverbrauch eingehalten wurde; der Lohnaufwand betrug jedoch in Fertigungshauptstelle I: 7,5 Stunden zu je 43,50 €, in Fertigungshauptstelle II: 10 Stunden zu je 38,40 €. Der BAB des Abrechnungsmonats weist folgende Zuschlagsätze aus: Material: 10%, Fertigung I: 150%, Fertigung II: 180%, Verwaltung: 12,5%, Vertrieb: 10%. Führen Sie die Nachkalkulation durch.

E3.2.2.3-2 Erstellen Sie die Vor- und Nachkalkulation für folgenden Auftrag:

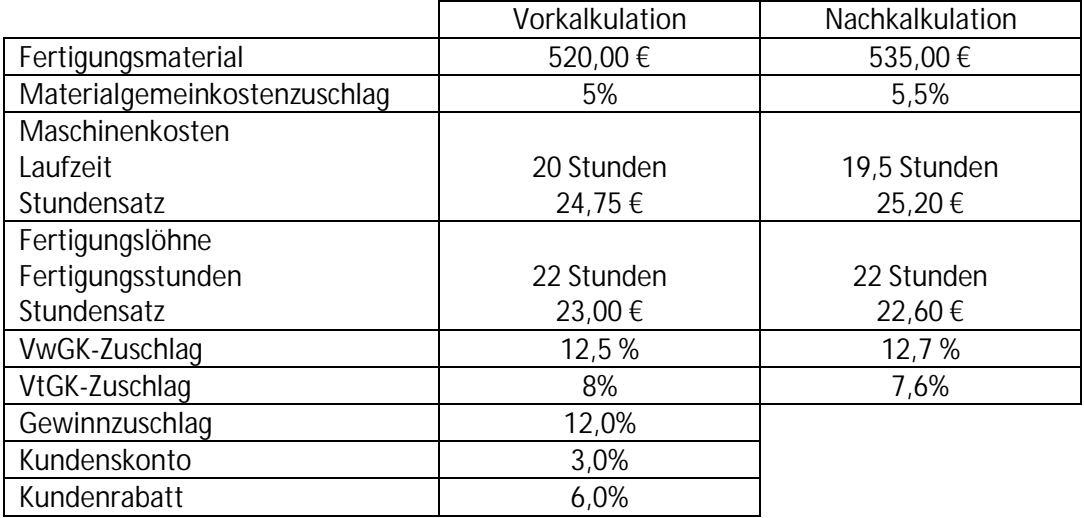

- E3.2.2.3-3 Ein Einzelhändler kann eine Ware zum Listeneinkaufspreis von netto 75 € erwerben. Der Großhändler räumt einen Rabatt von 5% ein. Bei Bezahlung innerhalb von 14 Tagen ist ein Skontoabzug von 2% möglich. An Bezugskosten (Verpackung, Versicherung, Rollgeld) fallen je Artikel anteilig 0,75 € an. Der Zuschlagsatz für Handlungskosten beträgt 20%. Die Ware soll mit einem Gewinnzuschlag von 12% und einem Kundenskonto von 2% angeboten werden. Außerdem ist ein Mengenrabatt von 4% einzukalkulieren.
	- a) Ermitteln Sie den Verkaufspreis (brutto).
	- b) Wie groß ist die Handelsspanne?
	- c) Mit welchem Kalkulationszuschlag rechnet der Einzelhändler?
	- d) Wie hoch dürfte der Einkaufspreis sein, wenn der Einzelhändler die Ware am Markt für 99,99 € (inkl. MwSt) anbieten will?

E3.2.2.3-4 Das Unternehmen hat im abzuschließenden Geschäftsjahr 200.000 Stück eines Erzeugnisses hergestellt und davon 193.966 Stück abgesetzt. Die Kostenstellenrechnung liefert den folgenden BAB:

|                     |            | Kostenstellen |             |            |           |
|---------------------|------------|---------------|-------------|------------|-----------|
|                     |            | Material      | Fertigung   | Verwaltung | Vertrieb  |
| Hilfsstoffe         | 795.000€   |               | 710.000€    |            | 85.000€   |
| Betriebsstoffe      | 35.000€    |               | 30.000 €    | 3.000€     | 2.000€    |
| Gehälter            | 500.000 €  | 60.000€       | 100.000 €   | 290.000€   | 50.000€   |
| <b>AG-Anteil SV</b> | 600.000€   | 10.000€       | 450.000€    | 130.000€   | 10.000€   |
| kalk. Abschr.       | 660.000€   | 40.000€       | 510.000€    | 70.000€    | 40.000€   |
| Bürokosten          | 50.000€    |               | 20.000€     | 30.000€    |           |
| Werbung             | 205.000 €  |               | 30.000 €    | 122.000€   | 53.000€   |
| Betr. Steuern       | 180.000 €  | 20.000€       | 40.000€     | 90.000€    | 30.000€   |
| kalk. Zinsen        | 1.035.000€ | 149.300 €     | 650.000€    | 110.000€   | 125.700€  |
| kalk. Unt.-Iohn     | 300.000 €  |               | 100.000 €   | 200.000€   |           |
|                     | 4.360.000€ | 279.300€      | 2.640.000 € | 1.045.000€ | 395.700 € |

Der Materialeinsatz wurde in der Kostenrechnung zum Verrechnungspreis von durchschnittlich 210,00 €/100 kg bewertet. Insgesamt wurden 1.400 t verbraucht. Aus der Finanzbuchhaltung liegen die folgenden Angeben vor:

- $\bullet$  AfA: 650,000 €, davon
	- o Materiallager: 35.000€,
	- o Fertigungsbereich: 520.000 €,
	- o Verwaltung: 65.000 €,
	- o Vermietetes Lagergebäude: 30.000 €,
- Anschaffungskosten des Werkstoffs: 200 €/100kg,
- Gezahlte Fertigungslöhne: 2.400.000 €.

Mit welchem Wert ist die Bestandveränderung an fertigen Erzeugnissen in der Gewinnund Verlustrechnung des Unternehmens zu berücksichtigen?

[Rechtsgrundlage: § 275 (2), § 253 (1) Satz 1, § 255 (2), (3) HGB